# Calcul du champ électrique maximum dans une cellule R.F.Q.

## R. DUPERRIER

## Le 2 avril 1998

## 1 Introduction

Le R.F.Q. est une structure compacte assurant simultanément l'accélération préliminaire, la focalisation transverse et le groupement du faisceau. De maniere classique, le R.F.Q. se compose de quatre électrodes disposées symétriquement autour de l'axe du faisceau et excitées par une tension R.F. de sorte qu'a tout instant les electrodes adjacentes ont des polarites opposées (figure 1).

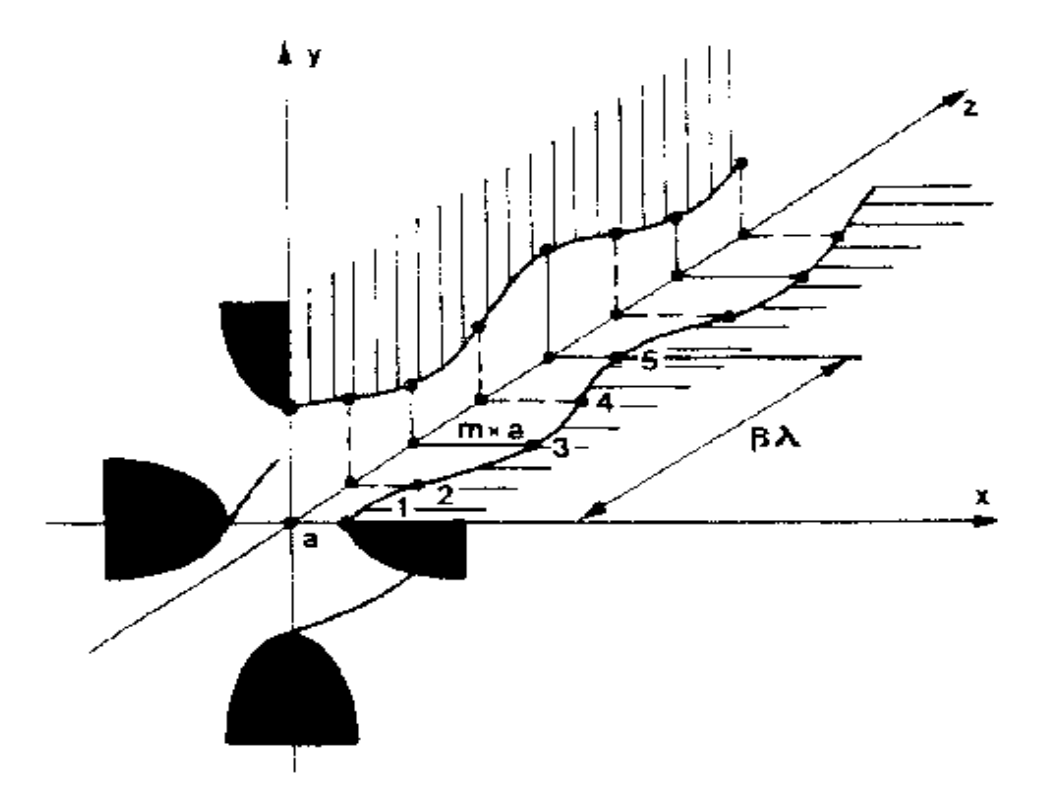

FIG. 1 – Géométrie des électrodes R.F.Q.. En 1, l'ouverture minimum a; en 2, le rayon moyen  $R_0$ ; en 3, l'ouverture maximum m $\times$ a où m est le facteur de modulation.

La connaissance du champ crête dans un accélérateur R.F.Q. est un paramètre essentiel a la bonne tenue en tension de la structure. En evitant tout claquage, les degradations que peuvent occasionner des arcs electriques sont evitees. Dans la zone utile, la stabilite du champ electrique choisi pour la dynamique des particules est assuree.

#### $\overline{2}$ Le maximum du champ électrique dans PARMETQM

L'estimation de ce champ cr^ete dans PARMETQM (code L.A.N.L. pour la dynamique de particules dans les quadripôles radio-fréquence) est effectuée à l'aide de la formule suivante:

$$
\hat{E} = k \frac{V}{R_0} \tag{1}
$$

Où R<sub>0</sub> est la distance séparant l'axe de référence des électrodes lorsque celle-ci présente une symétrie quadripolaire, V la différence de potentiel entre deux pôles voisins, et k un facteur de forme tabule. Ces tables sont le resultat de simulation de plusieurs cellules types par  $CHARGE-3D$  [1]. Les différents paramètres sont: l, la longueur de la cellule; m, la modulation;  $\rho$ , le rayon de courbure transverse du pôle; un profil longitudinal s'appuyant sur l'expression du potentiel a deux termes suivante:

$$
U(r,\theta,z) = \frac{V}{2} [X(\frac{r}{R_0})^2 \cos(2\theta) + AI_0(\frac{\pi}{l}r) \cos(\frac{\pi}{l}z)]
$$
\n(2)

ou:

$$
X = 1 \tag{3}
$$

$$
A = \frac{m^2 - 1}{m^2 I_0(\frac{\pi}{l}a) + I_0(m\frac{\pi}{l}a)}\tag{4}
$$

avec a l'ouverture minimum. La structure est supposée périodique, autrement dit, a et m sont constants sur la cellule. Toutes les distances sont normalisées par rapport à  $R_0$ .

Pour s'assurer de la validité de ces tables, une étude comparative entre CHARGE-3D et TOSCA<sup>1</sup> [2], sur plusieurs valeurs de k est entreprise avec:

$$
\rho = R_0
$$
  
\n
$$
m = 1, 1.2, 1.4, 2, 2.4, 3
$$
  
\n
$$
1 = \frac{\beta \lambda}{2R_0} = 0.75, 2, 4, 11, 15, 20
$$

les cas  $m = 0.75$  avec  $l = 2, 2.4, 3$  ne sont pas traités. Ils correspondent à des cellules difficiles à usiner et sans intérêt pour la dynamique.

<sup>1.</sup> Code de calcul d'électro et de magnéto statique de VECTOR FIELDS

#### Optimisation du maillage utilisé par TOSCA 3

#### 3.1Découpage de la cellule

Un mauvais découpage de la cellule peut conduire à une déformation des éléments. Cette déformation du maillage peut induire des effets de pointe qui entraîneraient des renforcements factices du champ. Afin d'éviter ces effets néfastes, il convient d'imposer une face plane en regard des zones à risque [3]. C'est dans cet esprit que le découpage décrit dans la figure 2 a été choisi.

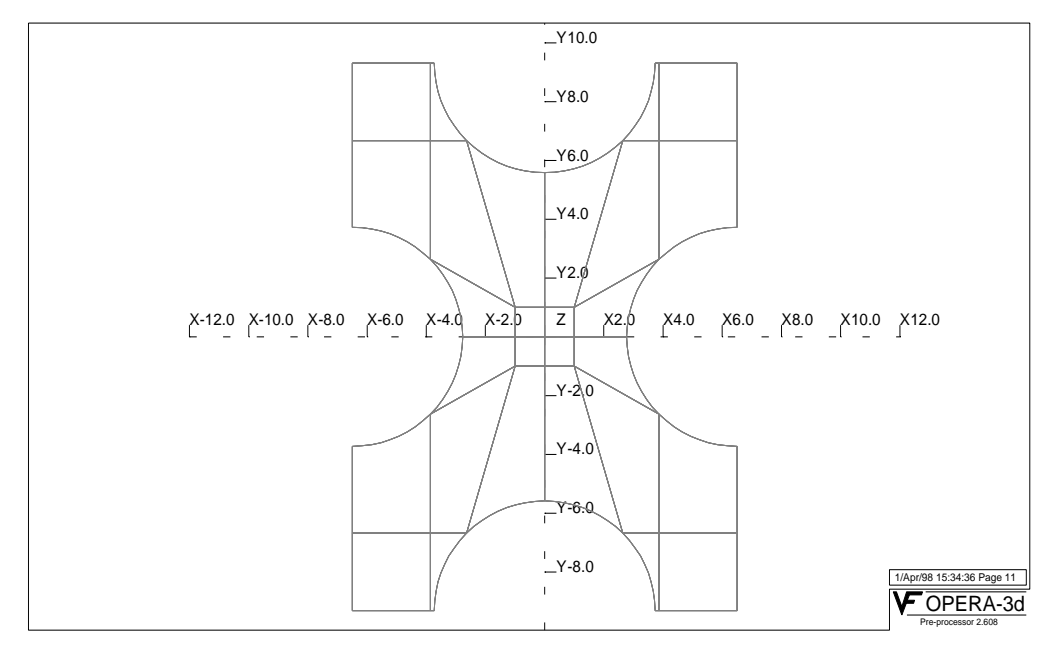

 $\blacksquare$  Fig.  $\blacksquare$   $\blacksquare$ 

La figure 3 décrit un découpage qui produit des renforcements parasites du champ électrique  $(figure 4)$ .

#### - -Densité d'éléments

Le calcul électromagnétique effectué par TOSCA s'appuie sur la théorie des éléments finis. Les éléments sont de type parallélépipèdique. Ils sont plus précis que les éléments tétrahedriques. An d'ameliorer la precision du calcul, la convergence vers la solution ideale s'obtient en diminuant la taille des éléments [4]. Ceci s'accompagne d'une augmentation du temps de calcul. Le compromis est fonction de la tolérance souhaitée. Nous la fixerons à quelques pour mille. Afin d'adapter le maillage à la forme des pôles, nous découplerons les discrétisation transverse et longitudinale de la cellule. La première étude consiste à affiner le maillage sur les pôles sans varier le nombre d'éléments en z. La cellule simulée est sans modulation. On cherche alors a converger sur la valeur de k. Ceci est obtenu a partir d'une quarantaine d'elements sur chaque pôle (figure 5).

Nous choisirons 80 éléments par pôle comme étant un bon compromis entre temps de calcul et la tolerance souhaitee. Pour l'optimisation du mailllage longitudinal, la cellule test

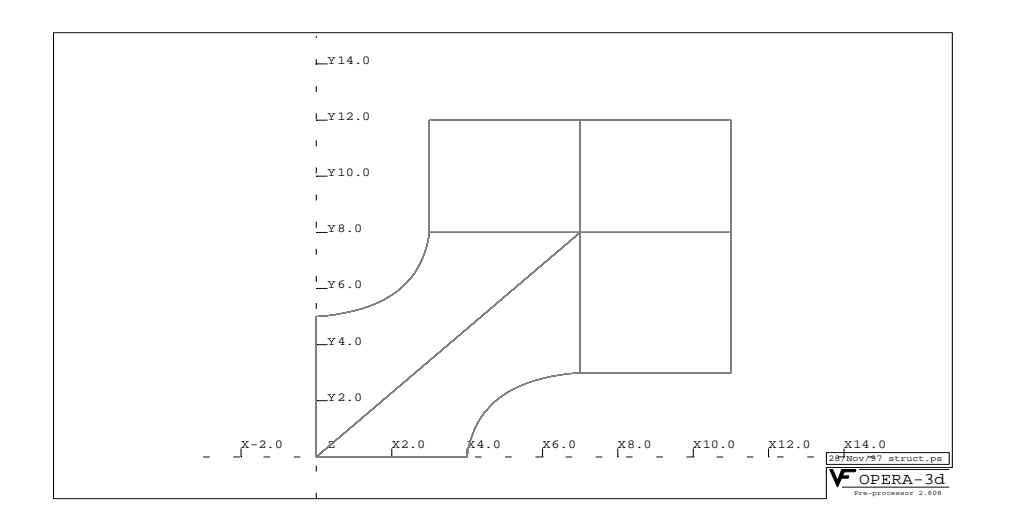

Fig. 3{Decoupage transverse induisant des eets de pointe

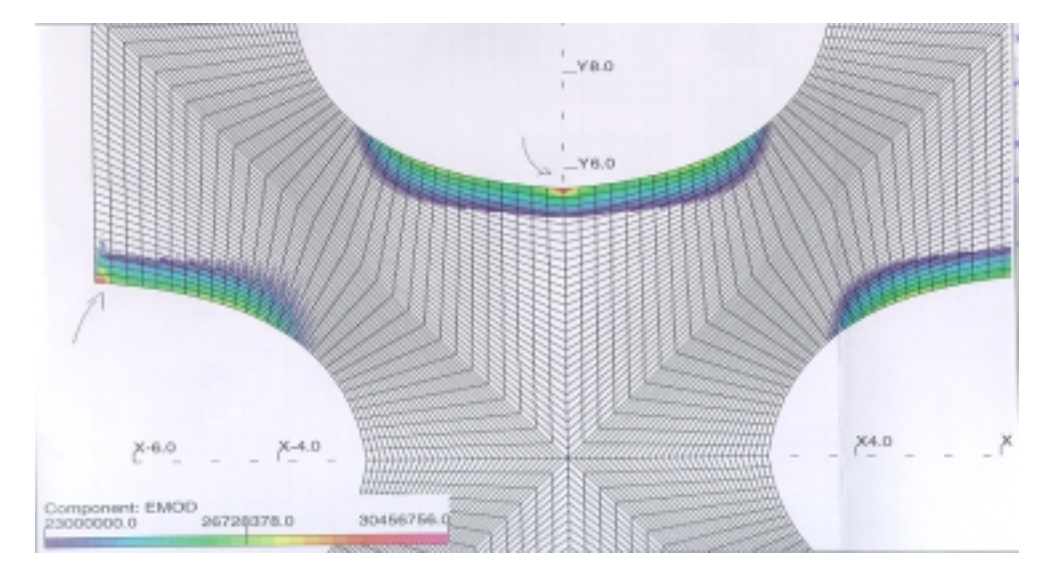

 $\pm$  19.  $\pm$  4  $\pm$  2000 ms and the champs crottes obtenus avec le decoupage de la highle 3  $\pm$ 

est celle qui connaît la plus forte modulation sur la plus courte distance, soit m = 3 et l = 2. En augmentant le nombre d'éléments en z, la convergence finit par être atteinte pour une quinzaine de subdivisions (figure 6).

C'est donc avec des cellules comprenant 80 éléments par pôle et subdivisées en 20 éléments en longitudinal que la comparaison CHARGE-3D / TOSCA est effectuée.

#### 4 Comparaison CHARGE-3D / TOSCA  $\overline{4}$

L'écart entre les résultats des deux codes atteint environ 4 % pour  $1/R_0$  égal à 4 et m supérieur à 2 (tableau 1, figure 7). Cependant de telles cellules ne sont guère utilisées dans les R.F.Q. type LEDA ou IPHI. Dans un cadre plus général, un doute peut subsister pour ces

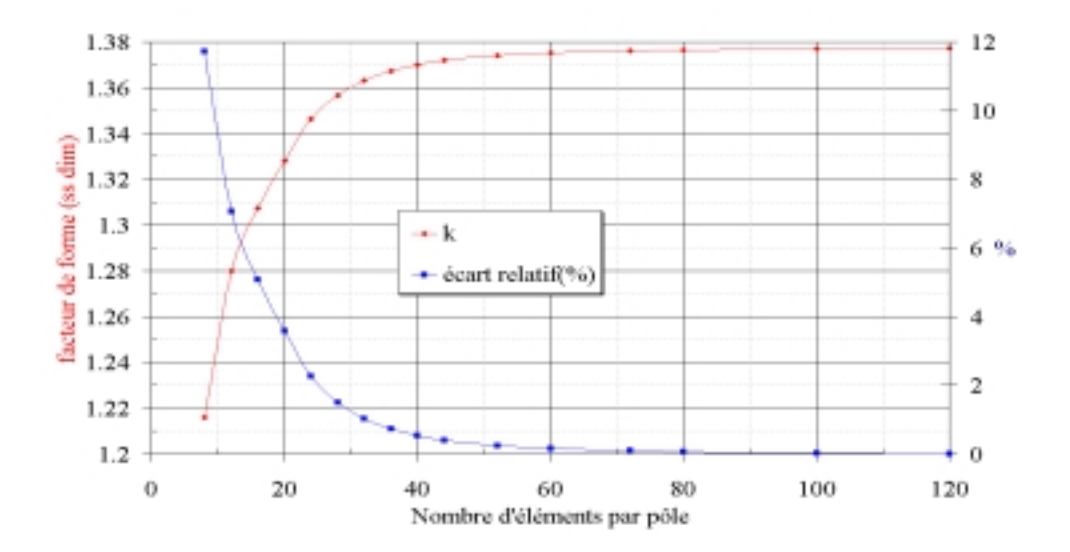

FIG. 5 - Convergence de k en fonction du nombre d'éléments par pôles pour une cellule quadripolaire. La référence pour l'écart relatif est la valeur de k obtenue pour 120 éléments.

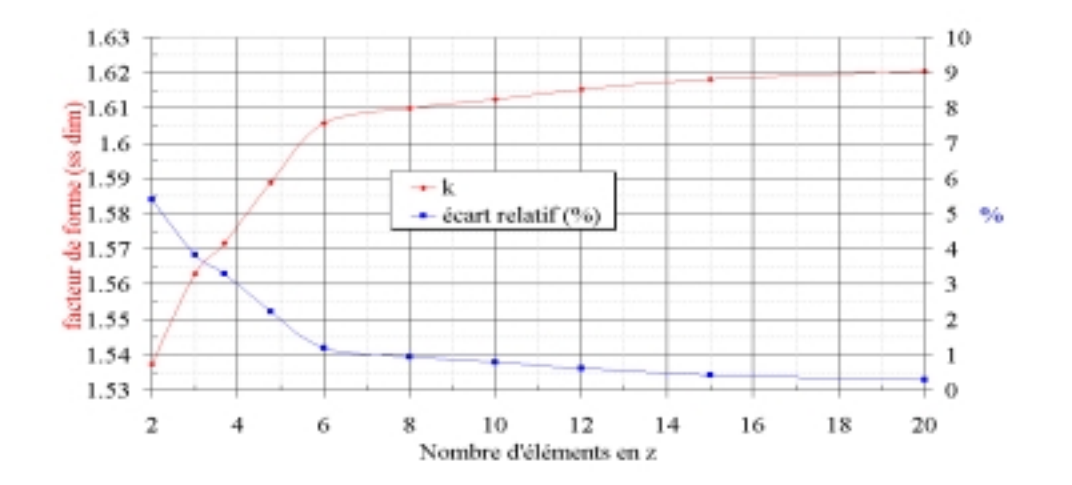

Fig. 6 { Convergence en longitudinal. La reference est prise a 20 elements.

valeurs en fonction des tolérances que l'on se fixe. Sur la figure 8, on peut voir la répartition du champ crête dans une cellule avec un profil longitudinal suivant le potentiel à deux termes.

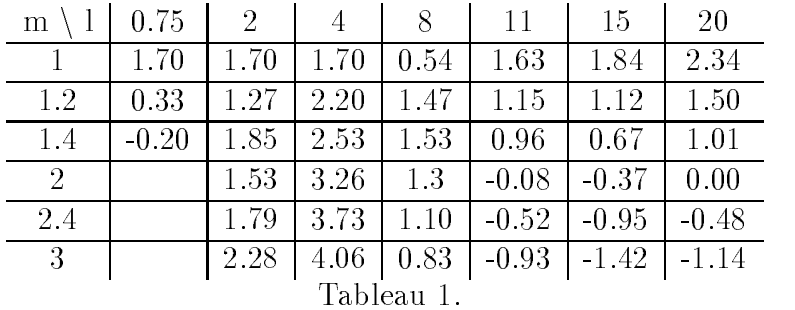

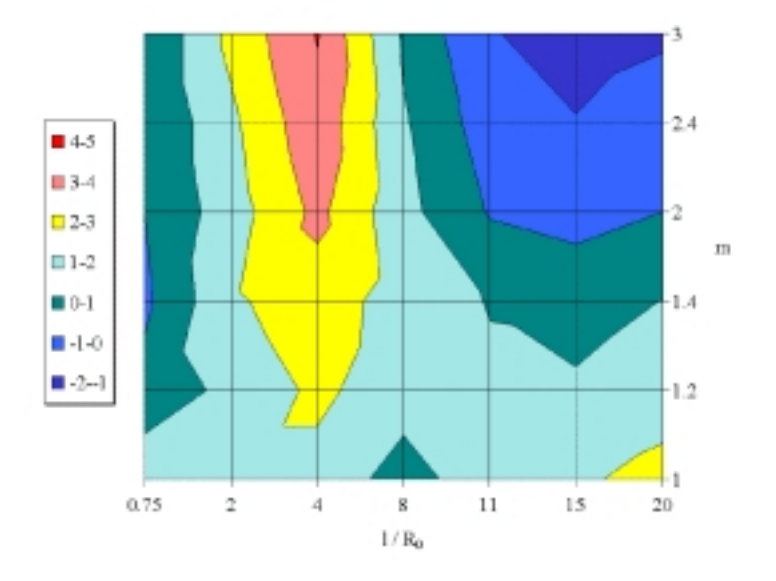

 $F_{\rm F}$ ig.  $F_{\rm F}$   $F_{\rm F}$   $F_{\rm CO}$   $F_{\rm CO}$   $F$ 

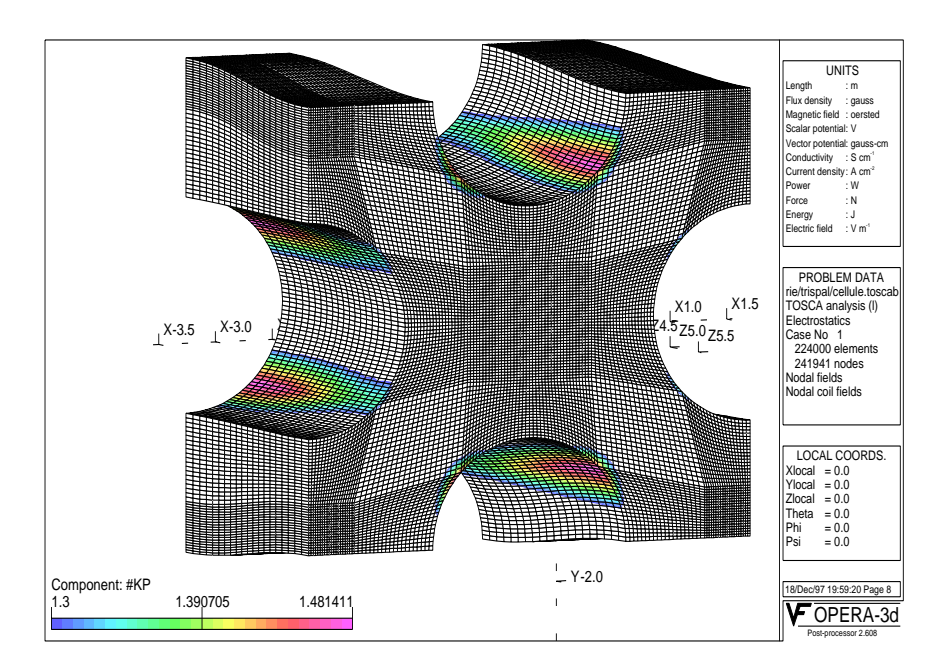

 $\mathbf{r}$  for  $\mathbf{r}$  and  $\mathbf{r}$  are channel crossed dans une central restriction  $\mathbf{r}$ 

### Comparaison entre 2 types de profil longitudinal: le  $\overline{5}$ sinusoïdal et le 2 termes

Plusieurs types de profil logitudinal existent pour les vanes d'un R.F.Q.. Citons:

{ le prol circulaire, une succession de demi-cercles

- le profil sinusoïdal
- $-$  le profil à 2 termes, il est extrapolé de la formule  $(2)$
- le profil trapézoïdal

Les profils sinusoïdal et 2 termes sont les plus utilisés. Ils aboutissent à des courbures longitudinales et des gaps inter-vanes différents. Afin de quantifier ces différences, un calcul du champ maximum avec les caractéristiques de cellule précédentes est entrepris. La forme longitudinale en sinusoïdal est donnée par les formules suivante:

$$
R_{vertical}(z) = 1 + \frac{m-1}{1+m} \cos(z)
$$
\n<sup>(5)</sup>

$$
R_{horizontal}(z) = 1 - \frac{m-1}{1+m} \cos(z)
$$
\n<sup>(6)</sup>

Les écarts relatifs sur le facteur de forme entre les deux profils sont rassemblés dans le tableau 2 et représentés sur la figure 9. Le profil 'a 2 termes est la référence, c'est-à-dire que lorsque l'écart est positif, le profil à 2 termes donne un champ crête plus faible.

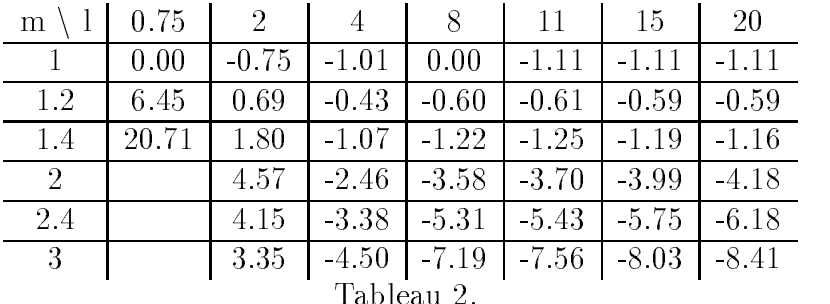

Deux zones de la figure 9 se démarquent. La zone où le profil à 2 termes donne un champ cr^ete plus faible correspond a des cellules courtes. Ceci s'explique par un facteur de forme longitudinal plus important avec le sinus. Dans la deuxième zone, la différence provient du gap inter-vane qui est plus petit en début et fin de cellule (voir figure 8) pour le 2 termes. Les cellules sont alors suffisamment longues pour que le facteur de forme longitudinal soit négligeable.

### Cependant, les caractéristiques de la plupart des R.F.Q. sont comprises dans la région de la carte où les différences entre les deux profils demeurent négligeables.

## Références

- [1] K.R. Crandall, Effects of vane-tip geometry on the electric fields in Radio-Frequency Quadrupole linacs, L.A.N.L. report LA-9695-MS, 1983.
- [2] VECTOR FIELDS, TOSCA version 6.6, OPERA-3D Reference Manual Version 2.5.
- [3] C. Constancias, Microtips field effect electron emitter simulation, L.E.T.I. C.E.A. Grenoble Département de microtechnologie, France, XIII V.F. European User Group Meeting, San Margarita de Ligure, Italie.
- [4] Susanne C. Brenner & L. Ridgway Scott, The Mathematical Theory of Finite Elements Methods, Springer-Verlag New York Edition, 1994.

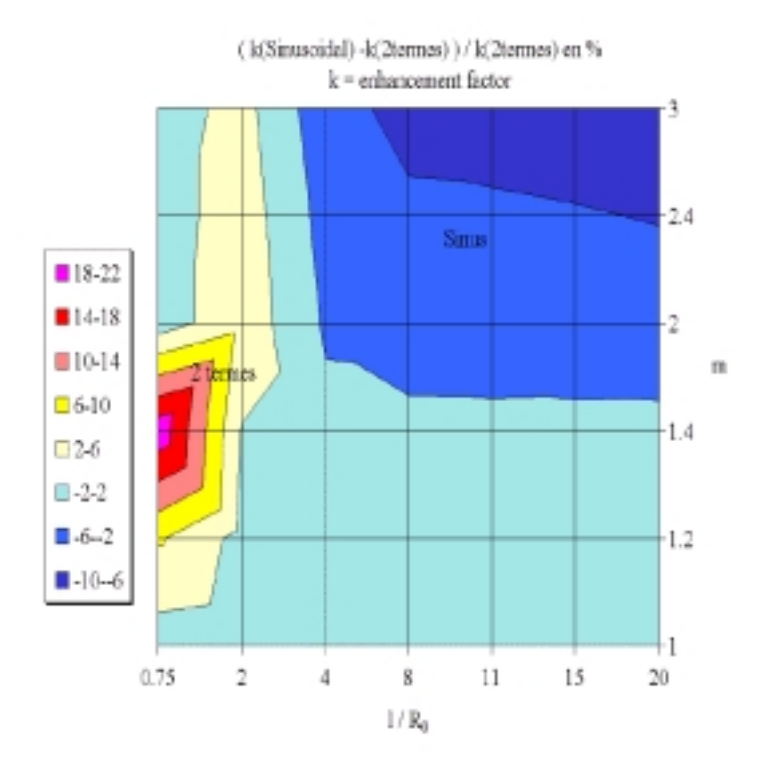

Fig. 9 { Ecart relatif entre entre les deux types de prol sur k.